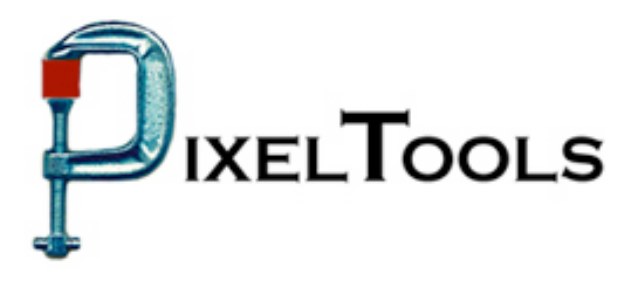

Contact: Richard Kors PixelTools Corporation, Inc. Tel: 408.374.5327 FAX 408.374.8074 Info@pixeltools.com http://www.pixeltools.com

## For Immediate Release

## **MpegRepairHD Filter Option Fixes MPEG Headers \_\_\_\_\_\_\_\_\_\_\_\_\_\_\_\_\_\_\_\_\_\_\_\_\_\_\_\_\_\_\_\_\_\_\_\_\_\_\_\_\_\_\_\_\_\_\_\_**

## **Seventeen MPEG Header Filtering Options Possible with MpegRepairHD.**

**CUPERTINO, Calif. – January 25, 2006** – PixelTools Corporation Inc. announced an enhanced MpegRepairHD with the capability of updating MPEG headers in existing streams without re-encoding. The product, which is now shipping, includes the capability of updating 17 types of headers throughout an entire MPEG video stream and do so at the speed of a disk copy.

"For example, the Pan and Scan frame size can be set, field reversal can be signaled, the progressive frame and sequence flags can be changed, the aspect ratio can be modified and the time code can be re-layed out on the entire length of the MPEG and all completed in one pass", barked Mark Conover, PixelTools chief technical officer, then finishing with "closed captioning data and Line 21 CGMS flags can also be added."

Along with the header up-dating capability, three additional new features were recently added to the shipping version MpegRepairHD. The ability to set Pan Scan window offsets, the ability to add closed caption data to MPEG streams without re-encoding, plus a new filtering option that adds SCTE 21 data to MPEG streams. Details of all these enhancements are found on the PixelTools web site

PixelTools produces and publishes a broad line of MPEG software utilities along with the best selling MpegRepairHD, a MPEG utility that will encode, decode, analyze or edit MPEG streams. Professional users have found MpegRepairHD, especially as a real time HD encoder, to be an essential tool in uses ranging from high definition MPEG encoding to inserting of pan and scan video headers in existing streams. Along with encoding HD video in real time, MpegRepairHD will also mux or de-mux MPEG program or transport streams video and MPEG or Dolby A/C-3 audio.

> For more information or a demo contact Dick Kors at **Info@pixeltools.com** or visit the **PixelTools web site at www.pixeltools.com** .